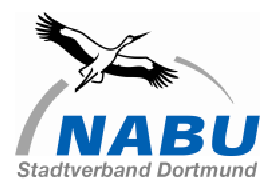

## *Datenbank Fauna & Flora – Dortmund Kartieranleitung für Bäume*

**Abgabe:** XLS-Tabelle, bitte die Lage (Baumnr.) in eine Karte einzeichnen und Karte mit einreichen, für das Gebiet möglichst den Namen des Gebietes entsprechend der Abgrenzung in www.naturgucker.de verwenden

**Baumnr.:** Nr. in Karte

**X:** Koordinate X (Rechtswert) Gauß-Krüger, falls bekannt **Y:** Koordinate Y (Hochwert) Gauß-Krüger, falls bekannt **Baumart:** Eingabe des deutschen und/oder des wissenschaftlichen Namens **Brusthöhenumfang:** Angabe in cm **Zustand:** G - Gesund (allenfalls einzelne tote Äste) K - Krank (bis zur Hälfte der Krone abgestorben) ST K - Stehendes Totholz mit Krone ST S - Stehendes Totholz mit abgebrochener Krone **Hohler Stamm** (Baum vom Boden aus hohl)**:** J/N **Stammaufriss:** J/N **Faulhöhlen:** Anzahl **Spechthöhlen < 5 cm** (Durchmesser des Höhleneingangs): Anzahl **Spechthöhlen** ≥ **5 cm** (Durchmesser des Höhleneingangs): Anzahl **Unbestimmte Höhlen** (keiner der sonstigen Kategorien zuzuordnen): Anzahl **Besatz Höhlen:** z.B. Vogelart, Hornissen, Fledermäuse, ... **Horst:** J/N **Besatz Horst:** Artangabe (wenn bekannt), Greifvogelhorst, ... **Pilze:** Anzahl Fruchtkörper

**Bemerkungen:** alles was auffällt, Zusatzinformationen, z.B. rufende Jungvögel eines Buntspechts, möglicherweise Kotspuren von Fledermäusen unter der Höhle, Größe des Stammaufrisses, Pilzart falls bekannt, ...